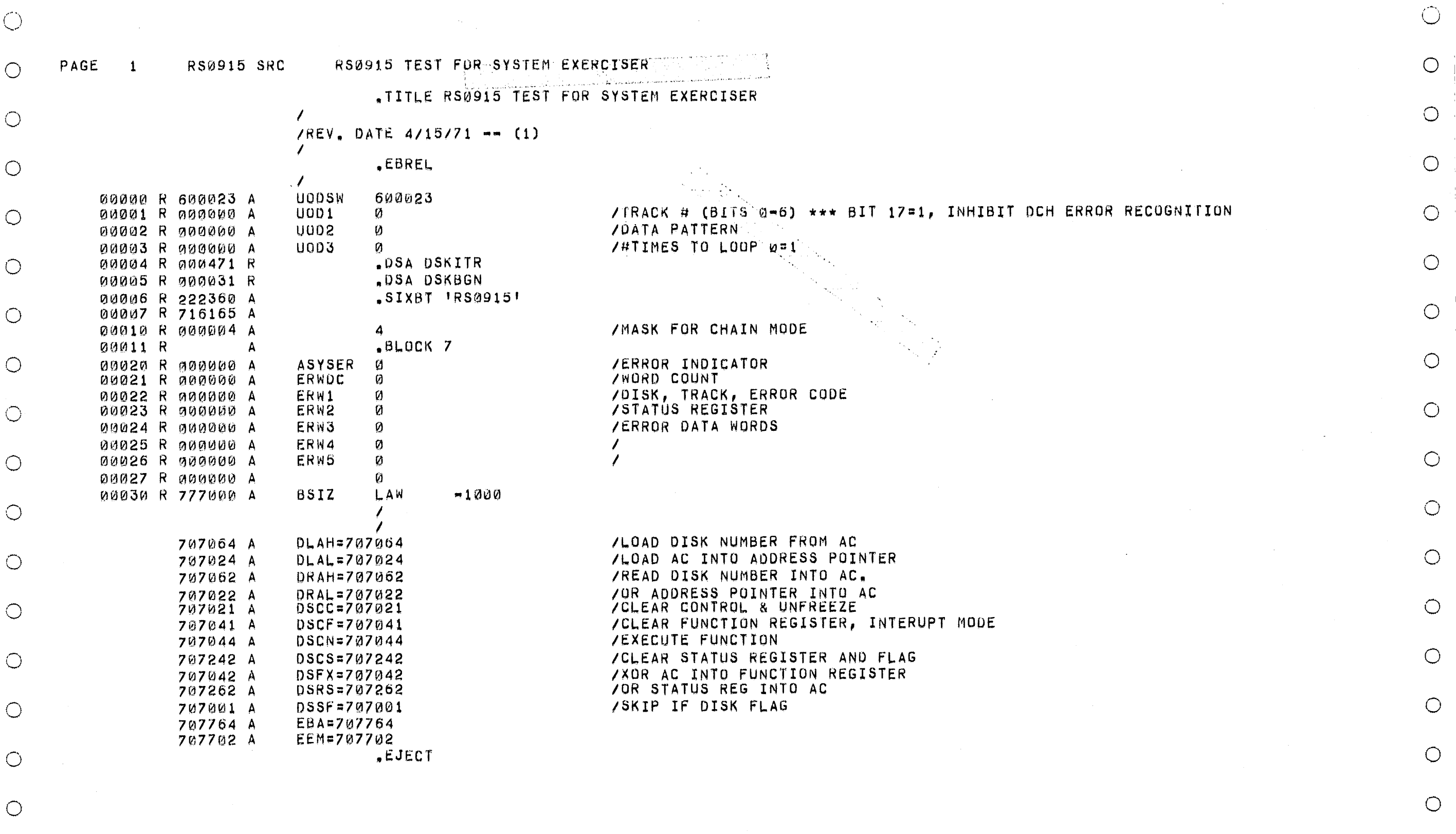

 $\bigcirc$ 

 $\circlearrowright$ 

 $\bigcirc$ 

 $\bigcirc$ 

 $\bigcirc$ 

 $\bigcirc$ 

 $\bigcirc$ 

 $\bigcirc$ 

 $\bigcirc$ 

 $\sim 10^6$ 

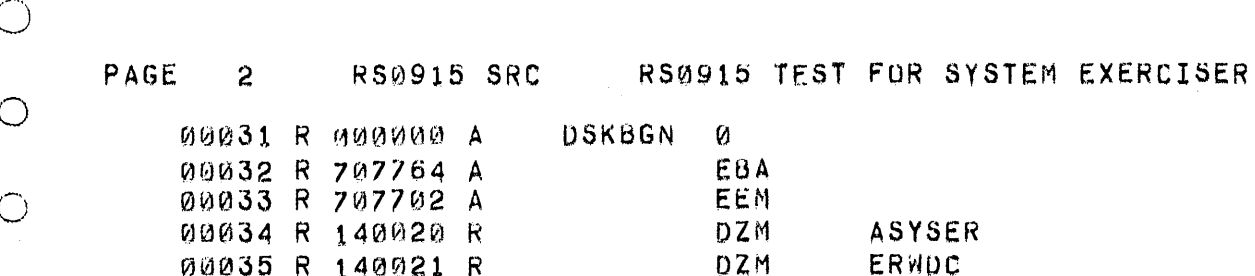

DZM

DZM

LAC

DAC

DZM

DZM

D<sub>ZM</sub>

LAC.

**AND** 

SNA

**JMP** 

LAC

CMA

**DAC** 

**LAC** 

LAC.

DAC

**DAC** 

LAW

DAC

DZM

LAC

DAC

"EJECT

DBG1

DBG2

DSTSW1#

ERSW#

DSKBGN

DSKITR

DCTR

**TCTR** 

**RSAC** 

UODSW

DBG1A

UDD3

LTLY

UOD<sub>1</sub>

 $(SKP)$ 

 $-1$ 

LTLY

**ITCTR** 

DSW1

DSKSW

 $DSK2+1$ 

 $INCT+1$ 

 $(100000)$ 

00036 R 145223 R

00037 R 145225 R

00040 R 200031 R

00041 R 040471 R

00042 R 140134 R

00043 R 140234 R

00044 R 141036 R

**00045 R 200000 R** 

00046 R 505231 R<br>00047 R 741200 A

00050 R 600100 R

00051 R 200003 R

00052 R 740001 A

00053 R 041041 R

00054 R 200001 R

/SET EXIT ADDRESS /INTO INTERRUPT EXIT. /SET DISK TO 0. /SET TRACK TO 0. /CHECK IF LOOPING REQUESTED. /NO LOOPING, GO TO RUN ALL. /SET TALLY TO NUMBER OF LOOPS.

/NO LOOPING. SET LOOPS TO 1

/SET SWITCH TO DO

/TEST1 FIRST.

 $\bigcirc$ 

 $\bigcirc$ 

 $\bigcirc$ 

 $\bigcirc$ 

 $\bigcirc$ 

 $\bigcirc$ 

 $\bigcirc$ 

 $\bigcirc$ 

 $\bigcirc$ 

 $\bigcirc$ 

 $\bigcirc$ 

 $\bigcirc$ 

 $\bigcirc$ 

 $\bigcirc$ 

 $\bigcirc$ 

 $\bigcirc$ 

 $\bigcirc$ 

 $\bigcirc$ 

 $\bigcirc$ 

 $\bigcirc$ 

 $\bigcirc$ 

 $\bigcirc$ 

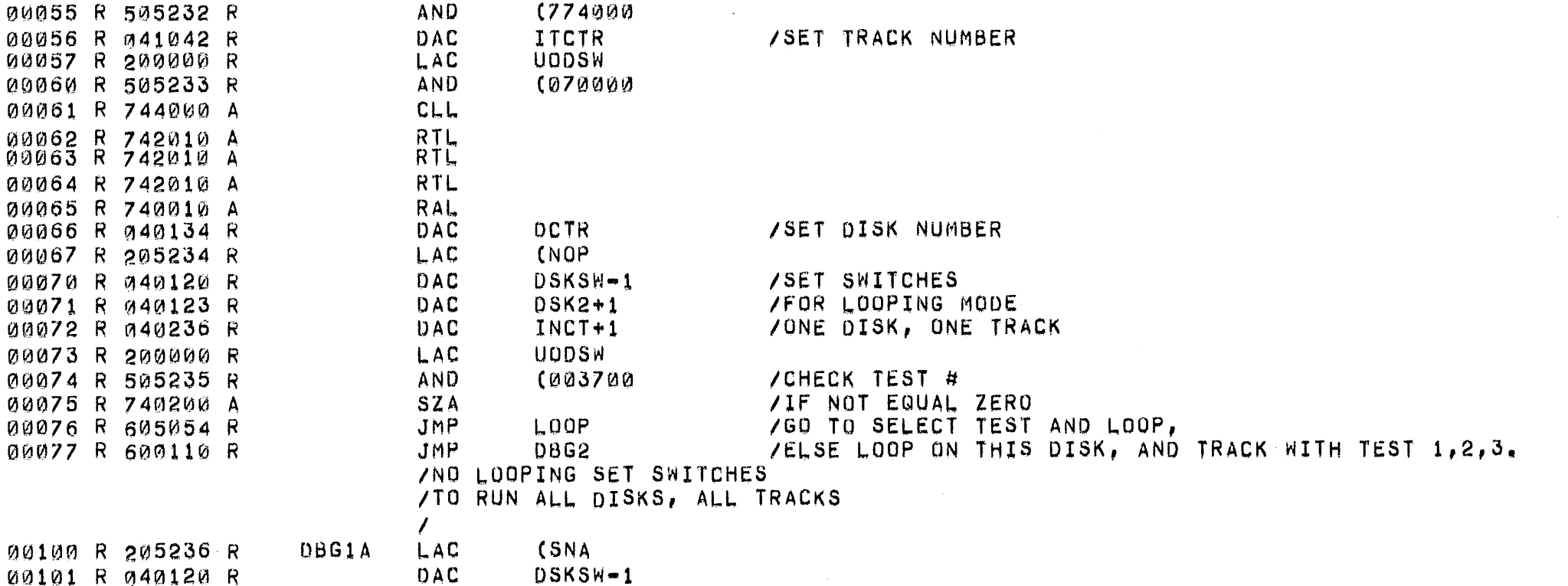

00105 R 777777 A 00106 R 041041 R 00107 R 141042 R 00110 R 200135 R

00102 R 205237 R

00103 R 040123 R

00104 R 040236 R

00111 R 040121 R

Ø

Й Й

a

Ø Ø

Ø Ø

 $\bigcirc$ 

 $\bigcirc$ 

 $\bigcirc$ 

 $\bigcirc$ 

 $\bigcirc$ 

 $\bigcirc$ 

 $\bigcirc$ 

 $\bigcirc$ 

 $\bigcirc$ 

 $\bigcirc$ 

 $\bigcirc$ 

 $\bigcirc$ 

O

 $\bigcirc$ 

 $\bigcirc$ 

 $\bigcirc$ 

 $\bigcirc$ 

O

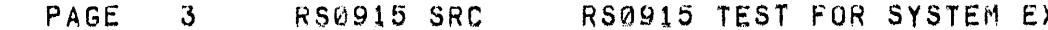

 $\bigcirc$ 

 $\circlearrowleft$ 

 $\bigcirc$ 

 $\bigcirc$ 

 $\bigcirc$ 

 $\bigcirc$ 

 $\bigcirc$ 

 $\circlearrowright$ 

 $\bigcirc$ 

 $\bigcirc$ 

 $\circlearrowright$ 

 $\bigcirc$ 

 $\bigcirc$ 

 $\bigcirc$ 

 $\bigcirc$ 

 $\bigcirc$ 

 $\bigcirc$ 

 $\bigcirc$ 

 $\bigcirc$ 

 $\bigcirc$ 

 $\bigcirc$ 

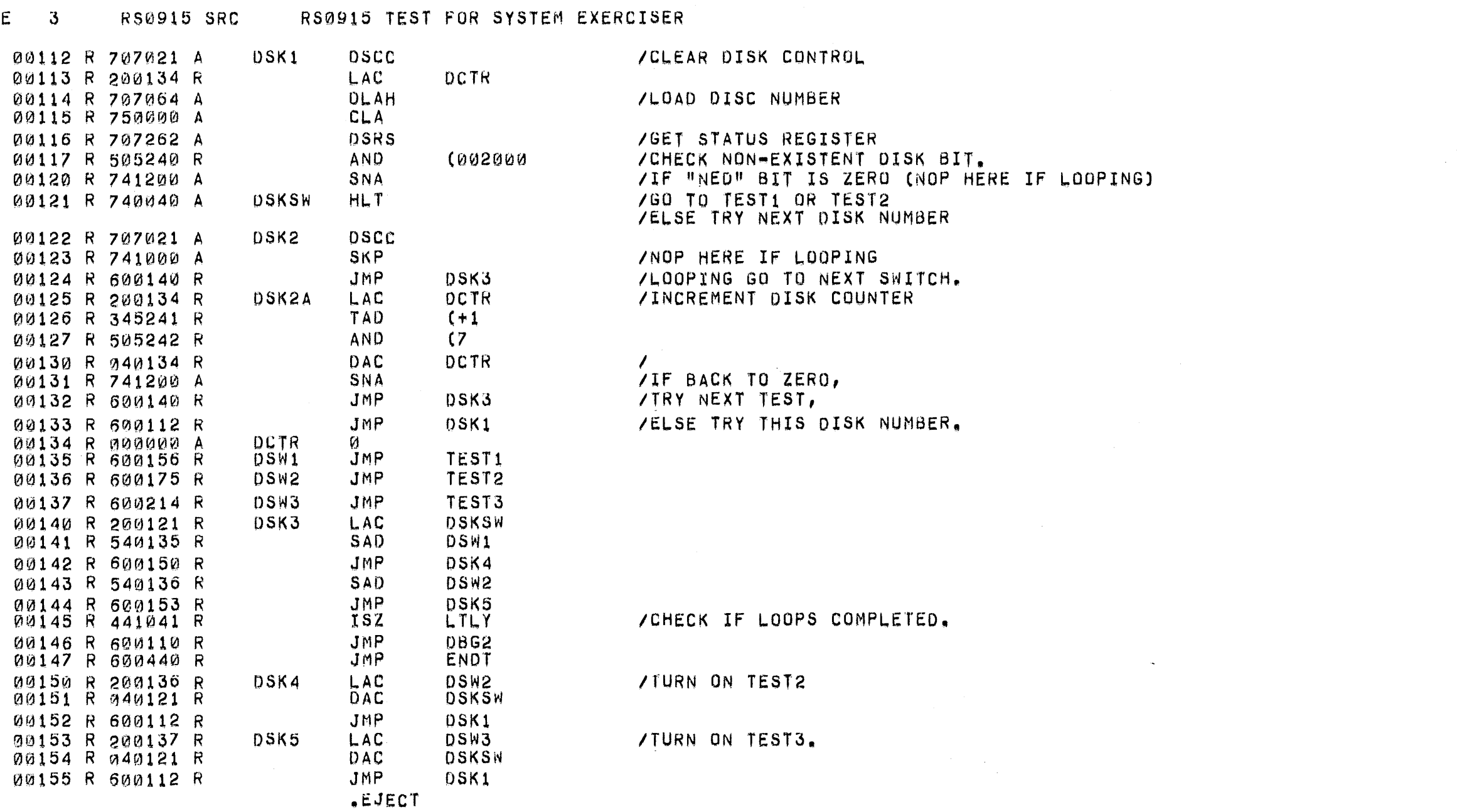

 $\circlearrowleft$ 

 $\bigcirc$ 

 $\bigcirc$ 

 $\bigcirc$ 

 $\bigcirc$ 

 $\bigcirc$ 

 $\bigcirc$ 

 $\bigcirc$ 

 $\bigcirc$ 

 $\bigcirc$ 

 $\bigcirc$ 

 $\bigcirc$ 

 $\bigcirc$ 

 $\bigcirc$ 

 $\bigcirc$ 

 $\bigcirc$ 

 $\bigcirc$ 

 $\bigcirc$ 

 $\bigcirc$ 

 $\bigcirc$ 

 $\bigcirc$ 

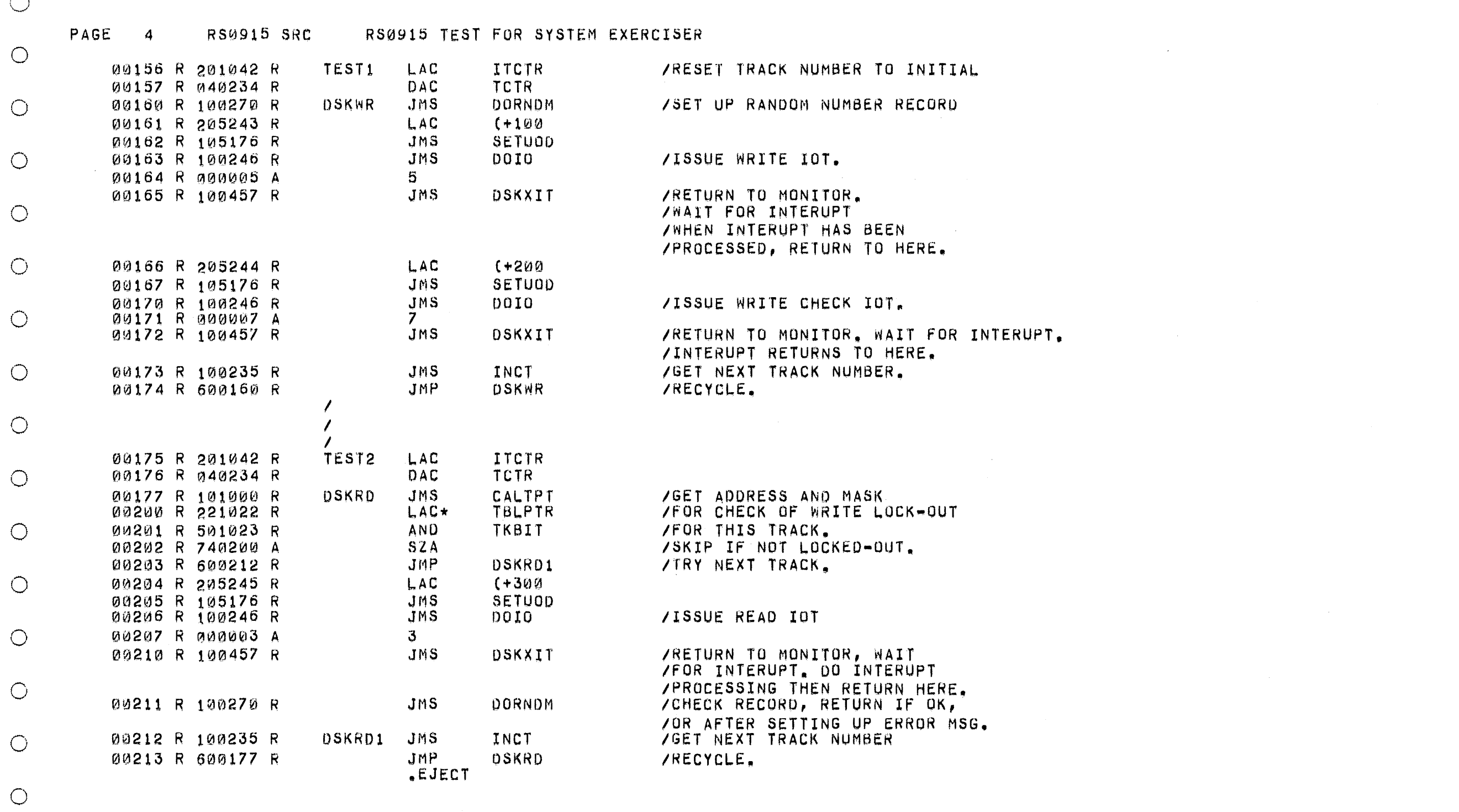

 $\bigcirc$ 

 $\bigcirc$ 

 $\bigcirc$ 

 $\bigcirc$ 

 $\bigcirc$ 

 $\bigcirc$ 

 $\bigcirc$ 

 $\bigcirc$ 

 $\bigcirc$ 

 $\bigcirc$ 

 $\bigcirc$ 

 $\bigcirc$ 

 $\bigcirc$ 

 $\bigcirc$ 

 $\bigcirc$ 

 $\bigcirc$ 

 $\bigcirc$ 

 $\bigcirc$ 

 $\bigcirc$ 

 $\bigcirc$ 

 $\bigcirc$ 

 $\circ$ 

 $\bigcirc$ 

 $\bigcirc$ 

 $\bigcirc$ 

 $\circ$ 

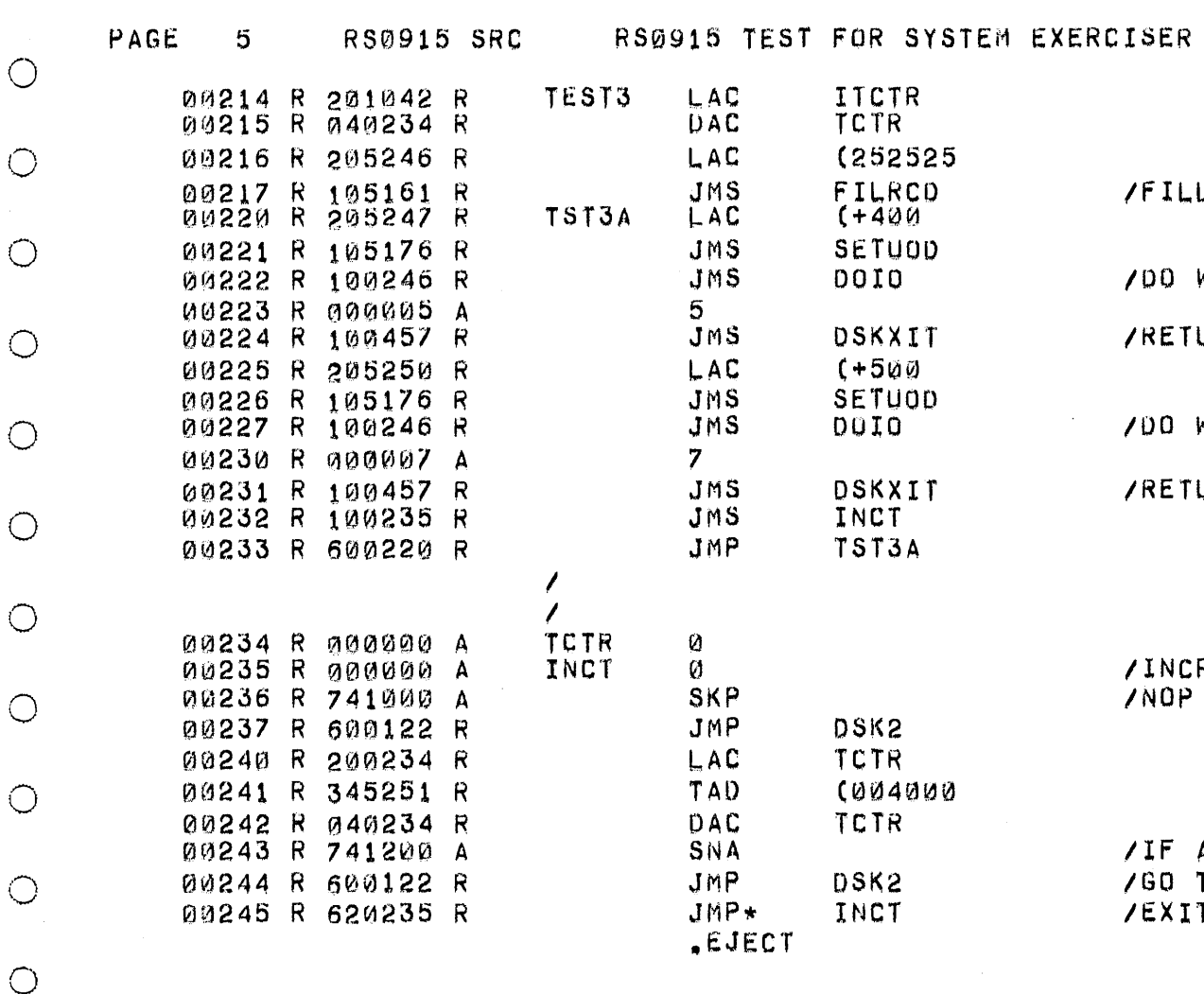

FILL RECORD WITH ALTERNATE PATTERN OO WRITE **/RETURN TO MONITOR** OO WRITE CHECK RETURN TO MONITOR /INCREMENT TRACK COUNTER.<br>/NOP HERE IF LOOPING

 $\bigcirc$ 

 $\circ$ 

 $\circ$ 

 $\mathbf{r}$ 

 $\circ$ 

 $\circ$ 

 $\bigcirc$ 

 $\circlearrowright$ 

 $\bigcirc$ 

 $\bigcirc$ 

 $\bigcirc$ 

 $\bigcirc$ 

 $\bigcirc$ 

 $\bigcirc$ 

 $\overline{O}$ 

 $\circ$ 

 $\circ$ 

 $\bigcirc$ 

 $\circ$ 

 $\bigcirc$ 

 $\circ$ 

 $\bigcirc$ 

 $\bigcirc$ 

IF ALL TRACKS DONE(=0) GO TO GET NEXT DISK NUMBER. EXIT.

 $\bigcirc$ 

 $\bigcirc$ 

 $\bigcirc$ 

 $\bigcirc$ 

 $\bigcirc$ 

 $\bigcirc$ 

 $\bigcirc$ 

 $\bigcirc$ 

 $\bigcirc$ 

 $\bigcirc$ 

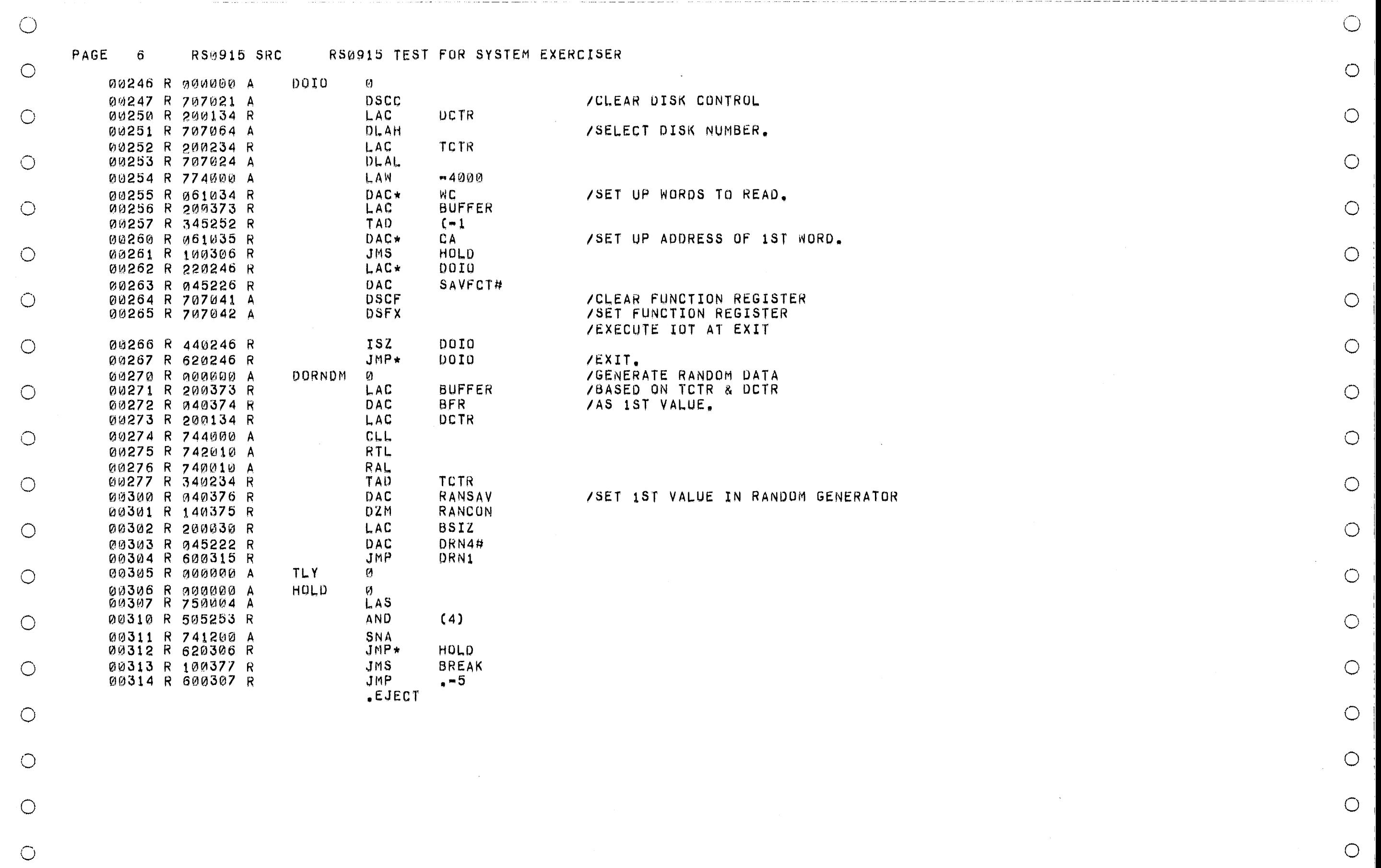

 $\sim 10^6$ 

 $\bigcirc$ 

 $\bigcirc$ 

 $\bigcirc$ 

 $\bigcirc$ 

 $\bigcirc$ 

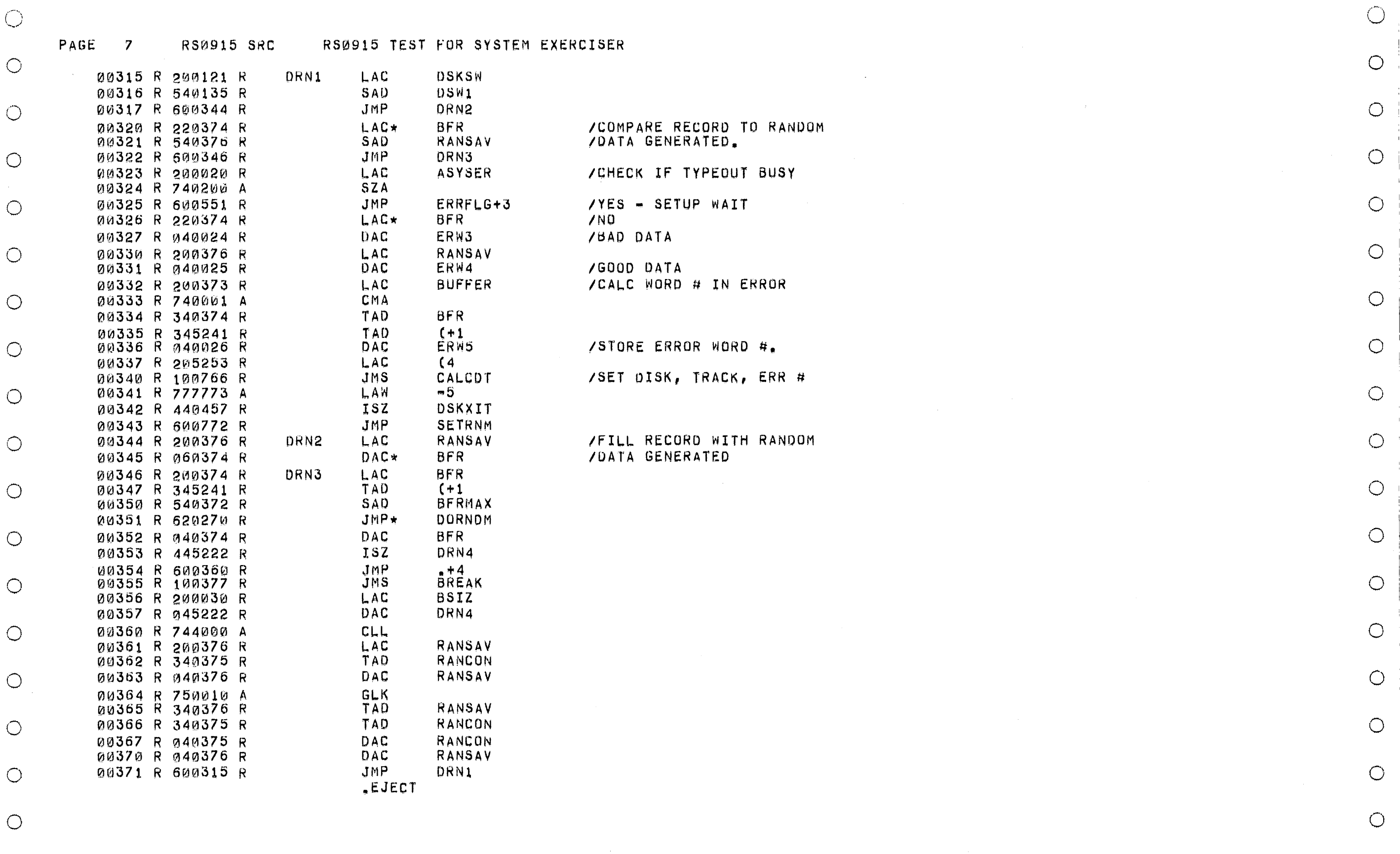

 $\bigcirc$ 

 $\bigcirc$ 

 $\bigcirc$ 

 $\bigcirc$ 

 $\bigcirc$ 

 $\bigcirc$ 

## PAGE 8

 $\bigcirc$ 

## RS0915 SRC RS0915 TEST FOR SYSTEM EXERCISER

 $\bigcirc$ 

 $\circlearrowright$ 

 $\bigcirc$ 

 $\bigcirc$ 

 $\circ$ 

 $\bigcirc$ 

 $\circ$ 

 $\bigcirc$ 

 $\circ$ 

 $\bigcirc$ 

 $\bigcirc$ 

 $\bigcirc$ 

 $\bigcirc$ 

 $\circlearrowright$ 

 $\bigcirc$ 

 $\bigcirc$ 

 $\bigcirc$ 

 $\bigcirc$ 

 $\bigcirc$ 

 $\bigcirc$ 

 $\bigcirc$ 

 $\bigcirc$ 

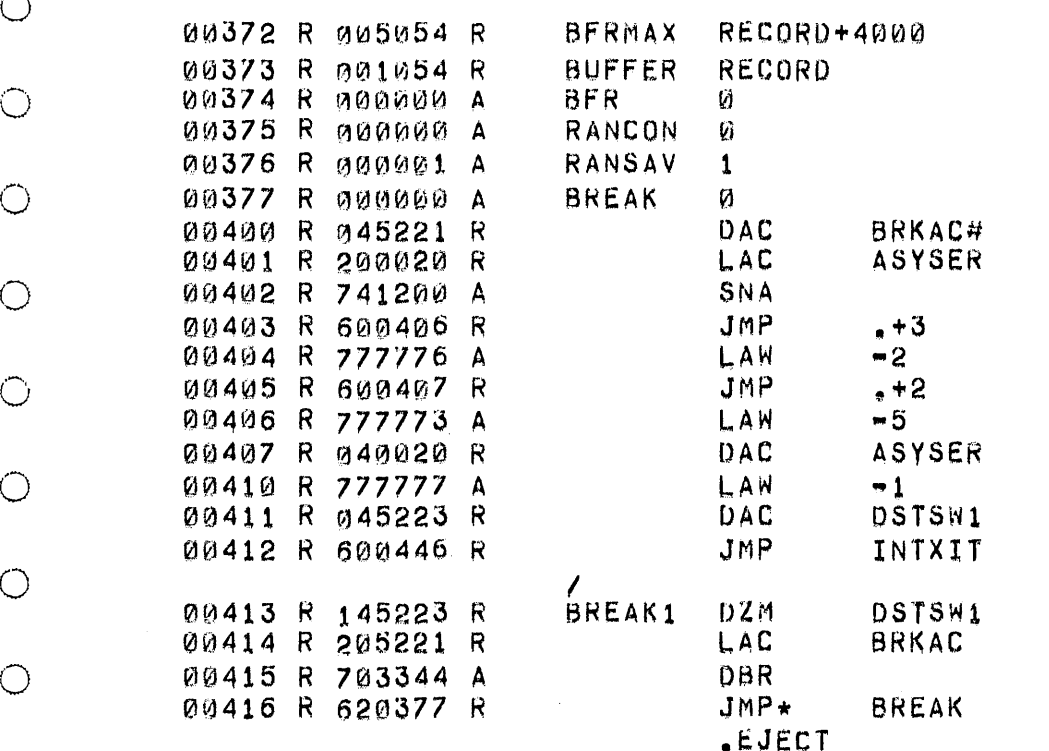

 $\bigcirc$ 

 $\bigcirc$ 

 $\bigcirc$ 

 $\circ$ 

 $\bigcirc$ 

 $\bigcirc$ 

 $\bigcirc$  $\circlearrowright$ 

 $\bigcirc$ 

 $\bigcirc$ 

 $\bigcirc$ 

 $\bigcirc$ 

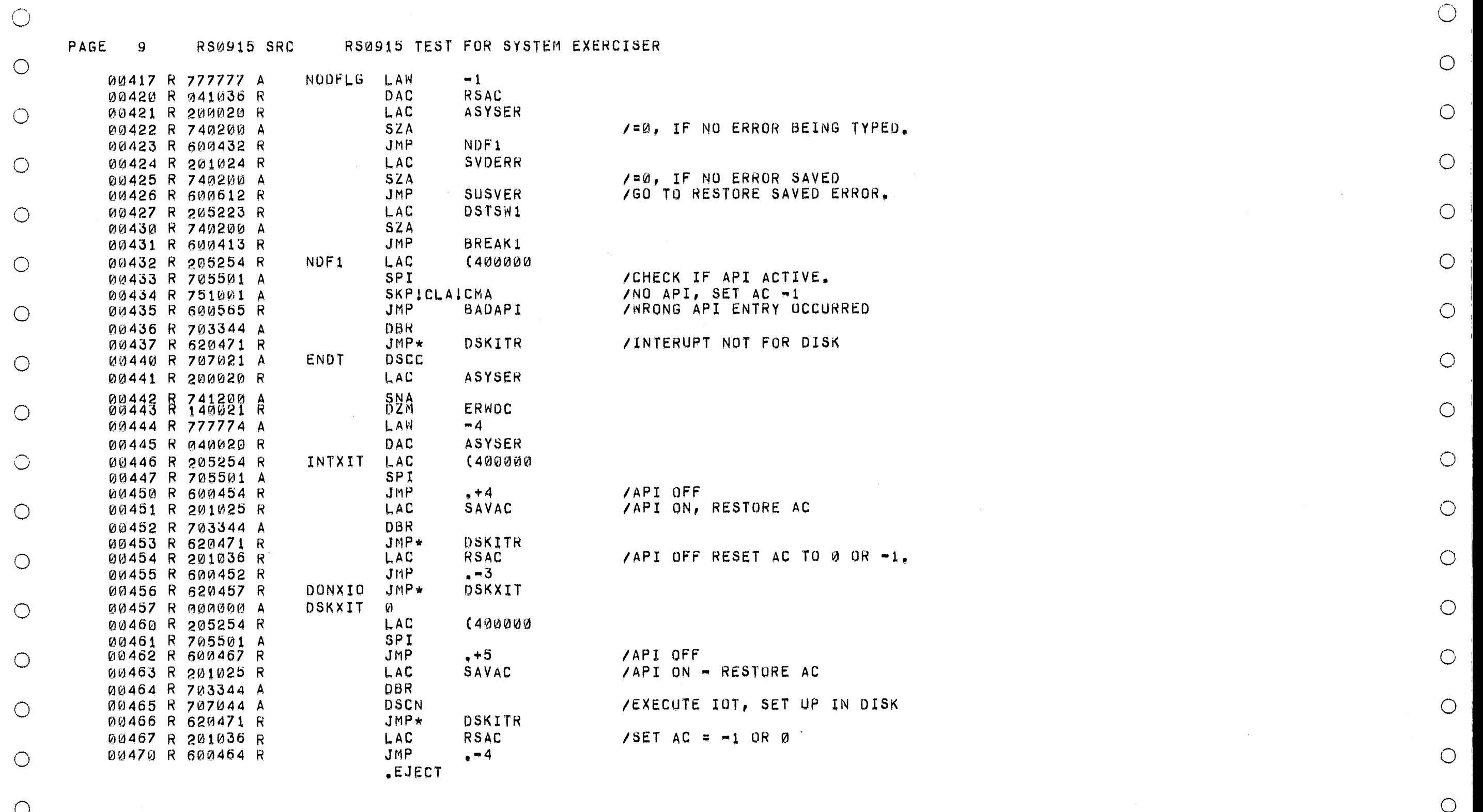

 $\mathcal{L}^{\text{max}}_{\text{max}}$  , where  $\mathcal{L}^{\text{max}}_{\text{max}}$ 

 $\bigcirc$ 

 $\bigcirc$ 

 $\bigcirc$ 

 $\bigcirc$ 

 $\bigcirc$ 

 $\cup$ 

 $\bigcirc$ 

 $\mathcal{O}$ 

 $\bigcirc$ 

 $\bigcirc$ 

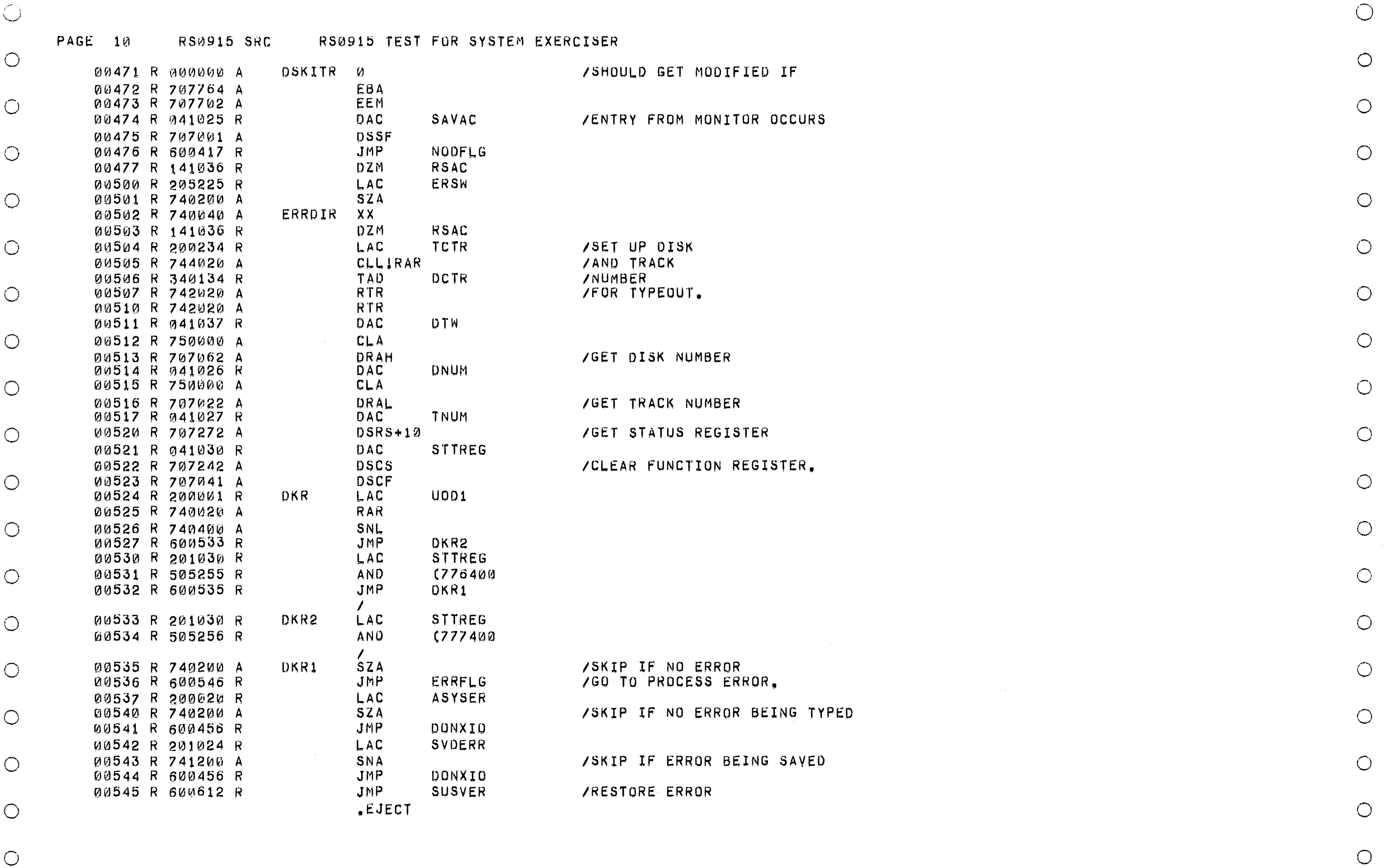

 $\bigcirc$ 

 $\bigcirc$ 

 $\bigcirc$ 

 $\sim 10^{-1}$ 

 $\bigcirc$ 

 $\bigcirc$ 

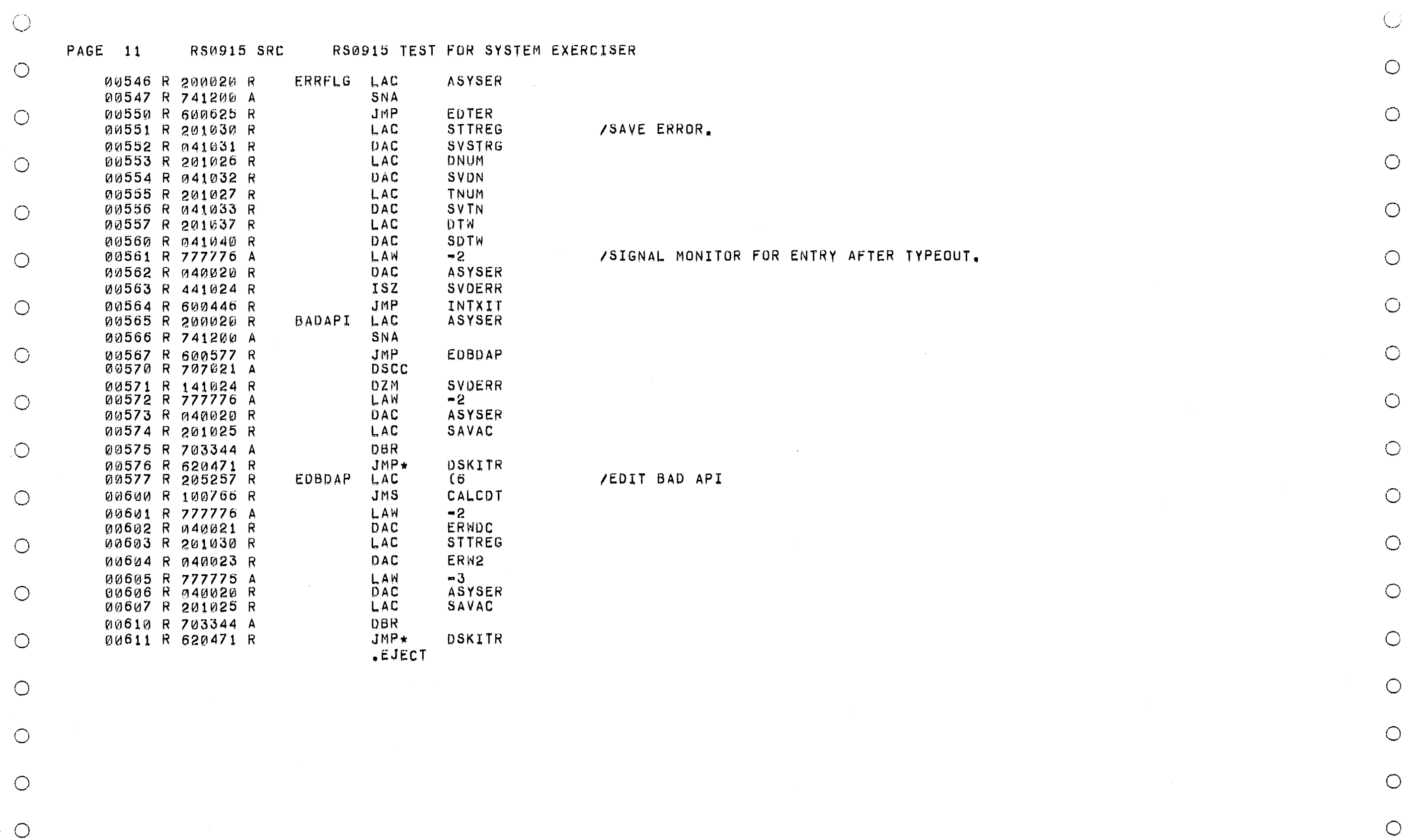

 $\circlearrowright$ 

 $\bigcirc$ 

 $\bigcirc$ 

 $\cup$ 

 $\bigcirc$ 

 $\bigcirc$ 

 $\bigcirc$ 

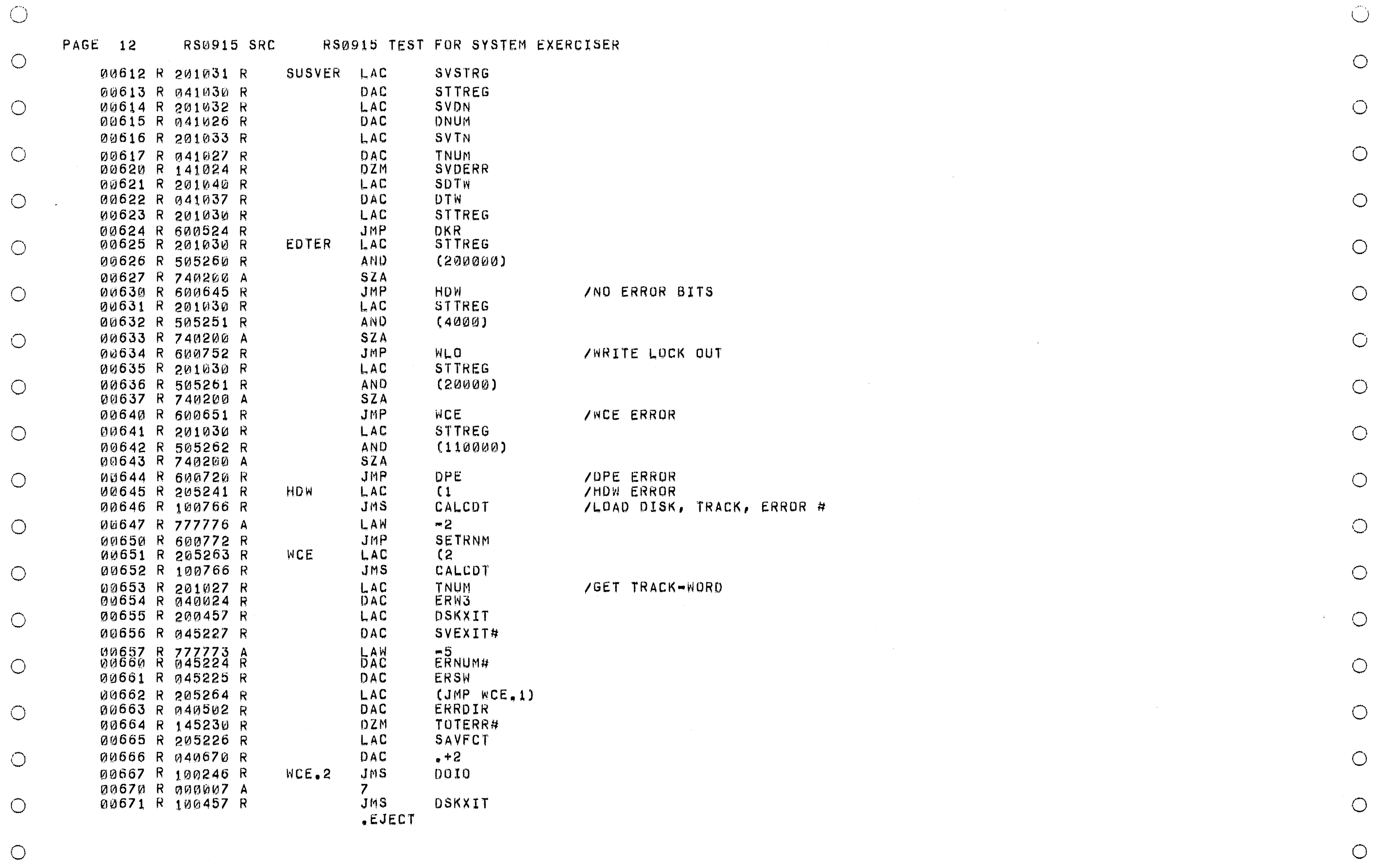

 $\bigcirc$ 

 $\bigcirc$ 

 $\bigcirc$ 

 $\bigcirc$ 

 $\circlearrowright$ 

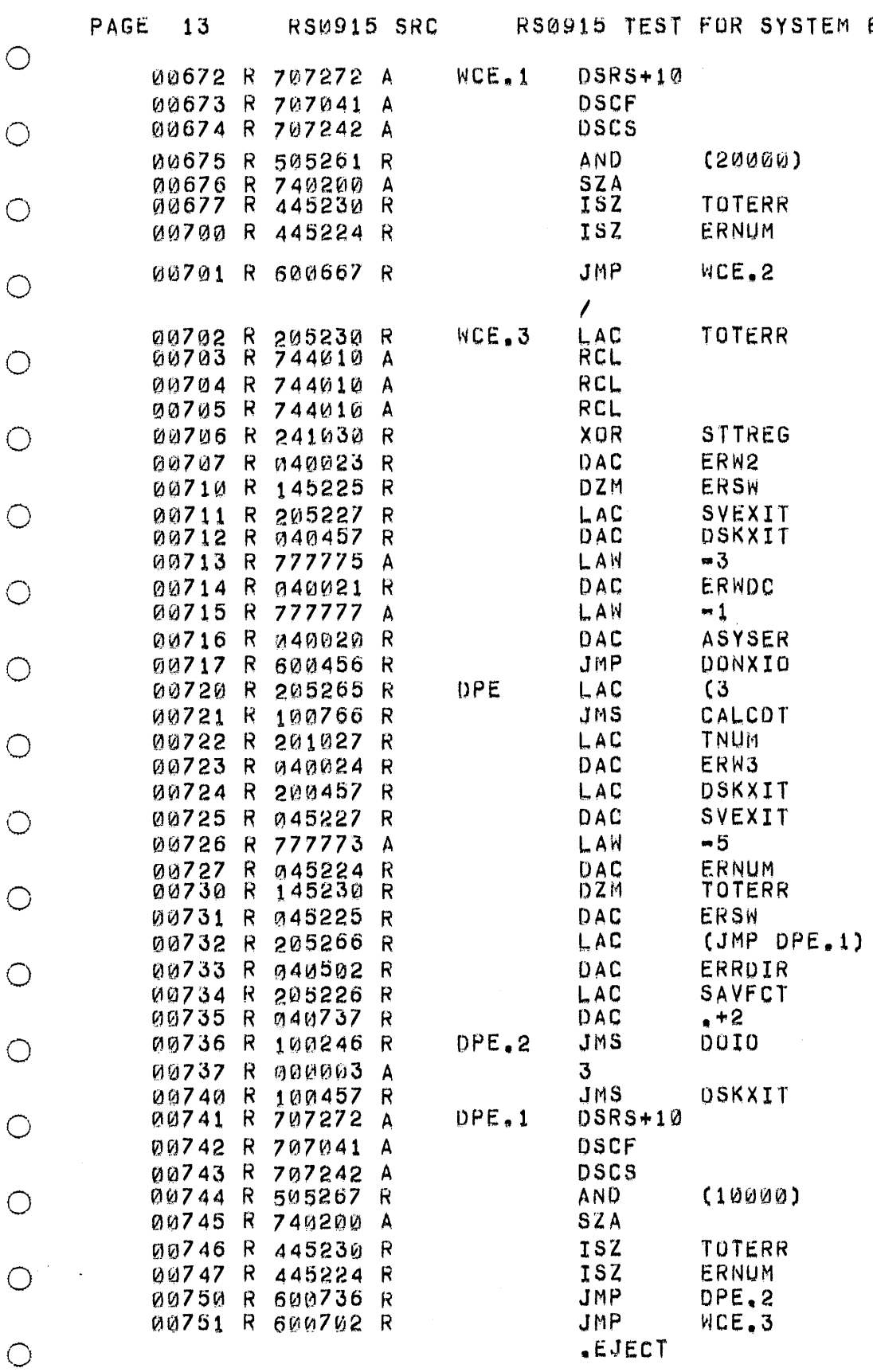

EXERCISER

 $\bigcirc$ 

 $\bigcirc$ 

 $\circ$ 

 $\bigcirc$ 

 $\bigcirc$ 

 $\bigcirc$ 

 $\bigcirc$ 

 $\bigcirc$ 

 $\bigcirc$ 

 $\bigcirc$ 

 $\bigcirc$ 

 $\bigcirc$ 

 $\bigcirc$ 

 $\circ$ 

 $\bigcirc$ 

 $\bigcirc$ 

 $\bigcirc$ 

 $\bigcirc$ 

 $\bigcirc$ 

 $\bigcirc$ 

 $\bigcirc$ 

 $\bigcirc$ 

 $\bigcirc$ 

 $\circlearrowright$ 

 $\bigcirc$ 

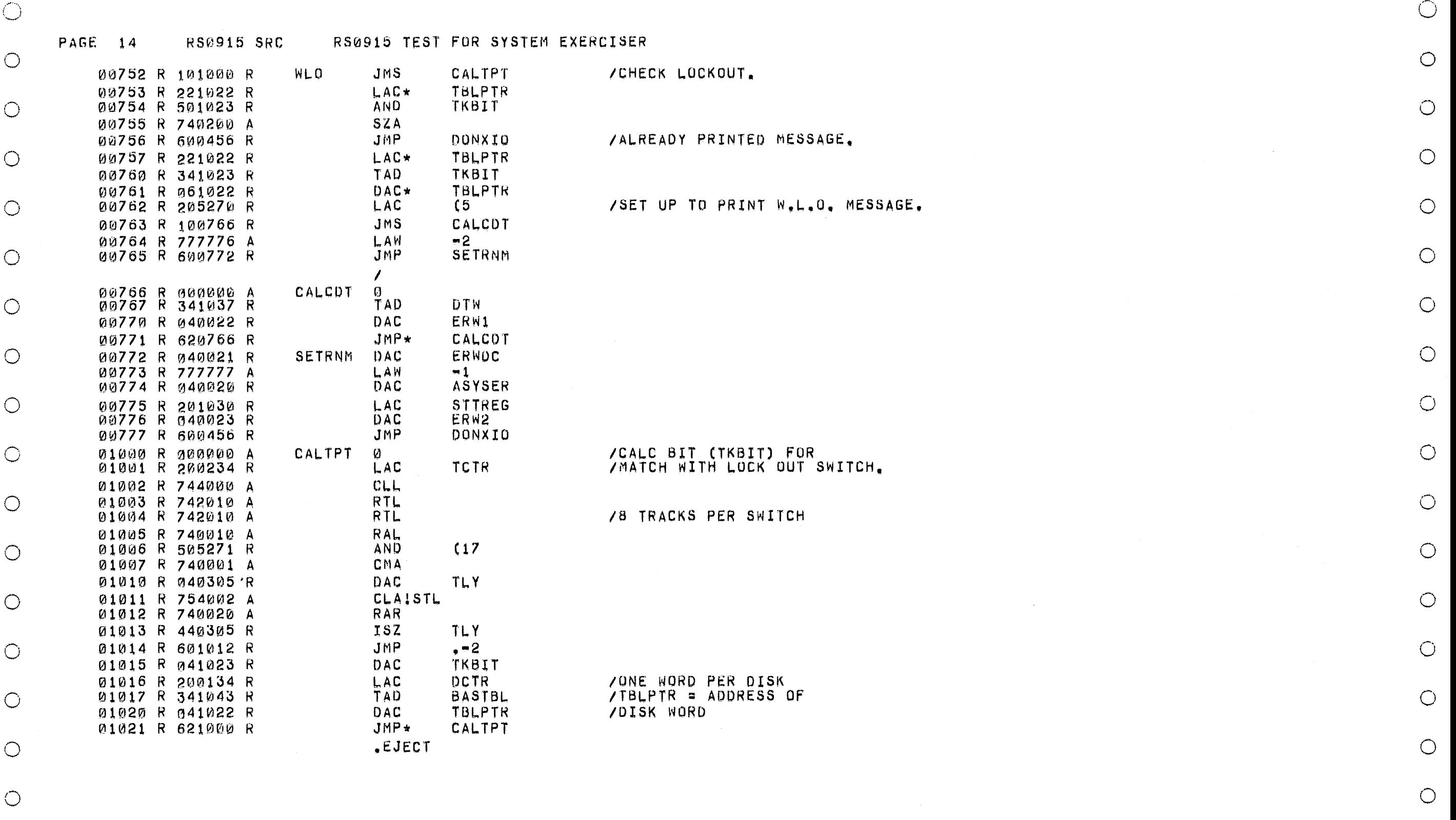

 $\bigcirc$ 

 $\bigcirc$ 

 $\bigcirc$ 

 $\bigcirc$ 

 $\bigcirc$ 

 $\bigcirc$ 

مسم

 $\bigcirc$ 

 $\bigcirc$ 

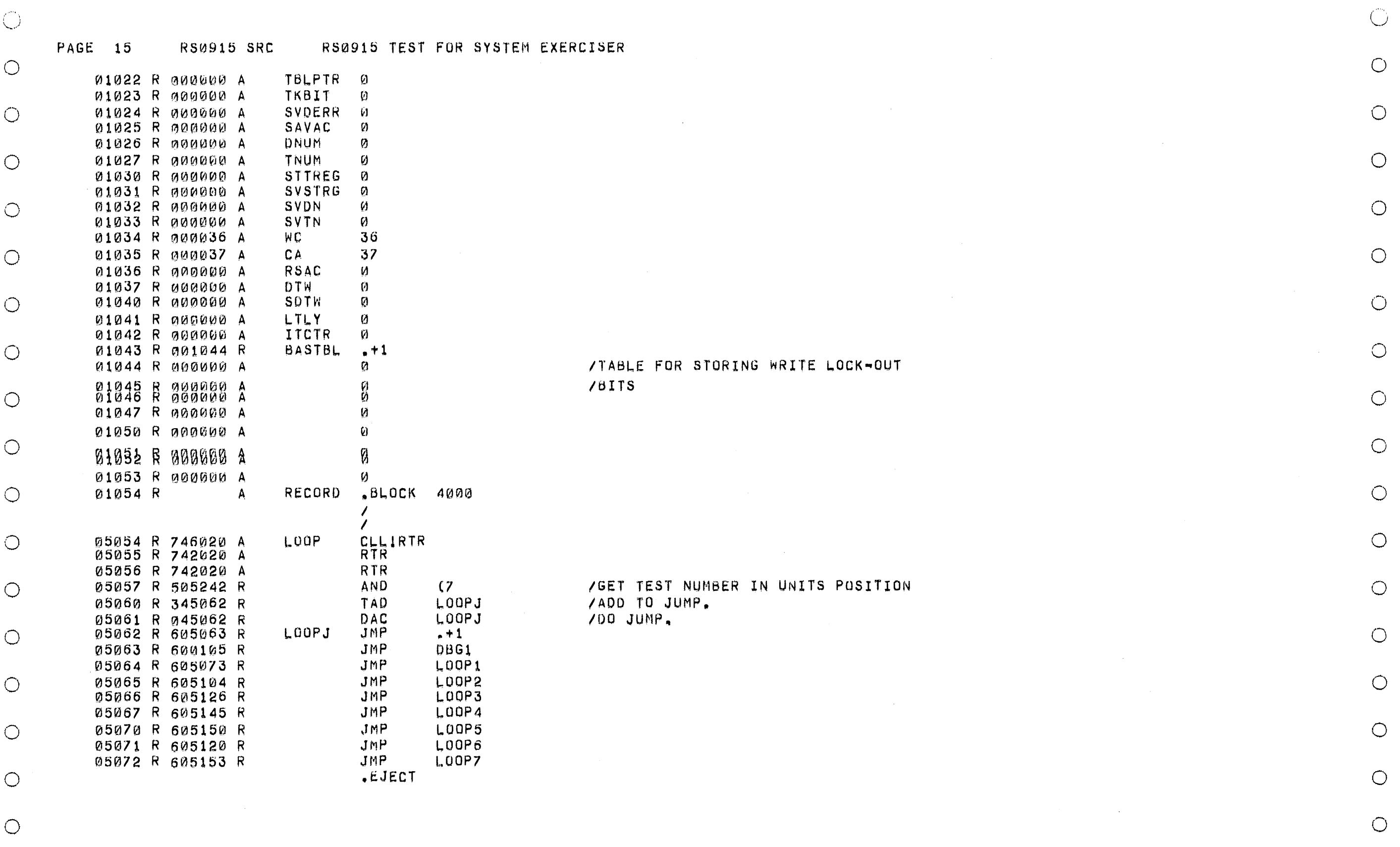

 $\bigcirc$ 

 $\bigcirc$ 

 $\bigcirc$ 

 $\bigcirc$ 

 $\pm$ 

 $\bigcirc$ 

 $\bigcirc$ 

 $\circlearrowright$ 

 $\bigcirc$ 

 $\bigcirc$ 

 $\circ$ 

 $\circ$ 

 $\bigcirc$ 

 $\bigcirc$ 

 $\bigcirc$ 

 $\bigcirc$ 

PAGE 16

 $\mathcal{L}(\mathcal{L}(\mathcal{A},\mathcal{A}))$  . The constraints are the companion

 $\circlearrowright$ 

 $\circ$ 

 $\bigcirc$ 

 $\bigcirc$ 

 $\bigcirc$ 

 $\bigcirc$ 

 $\bigcirc$ 

 $\bigcirc$ 

 $\bigcirc$ 

 $\circ$ 

 $\bigcirc$ 

 $\bigcirc$ 

 $\bigcirc$ 

 $\bigcirc$ 

 $\bigcirc$ 

 $\bigcirc$ 

 $\circ$ 

 $\bigcirc$ 

 $\bigcirc$ 

 $\bigcirc$ 

 $\bigcirc$ 

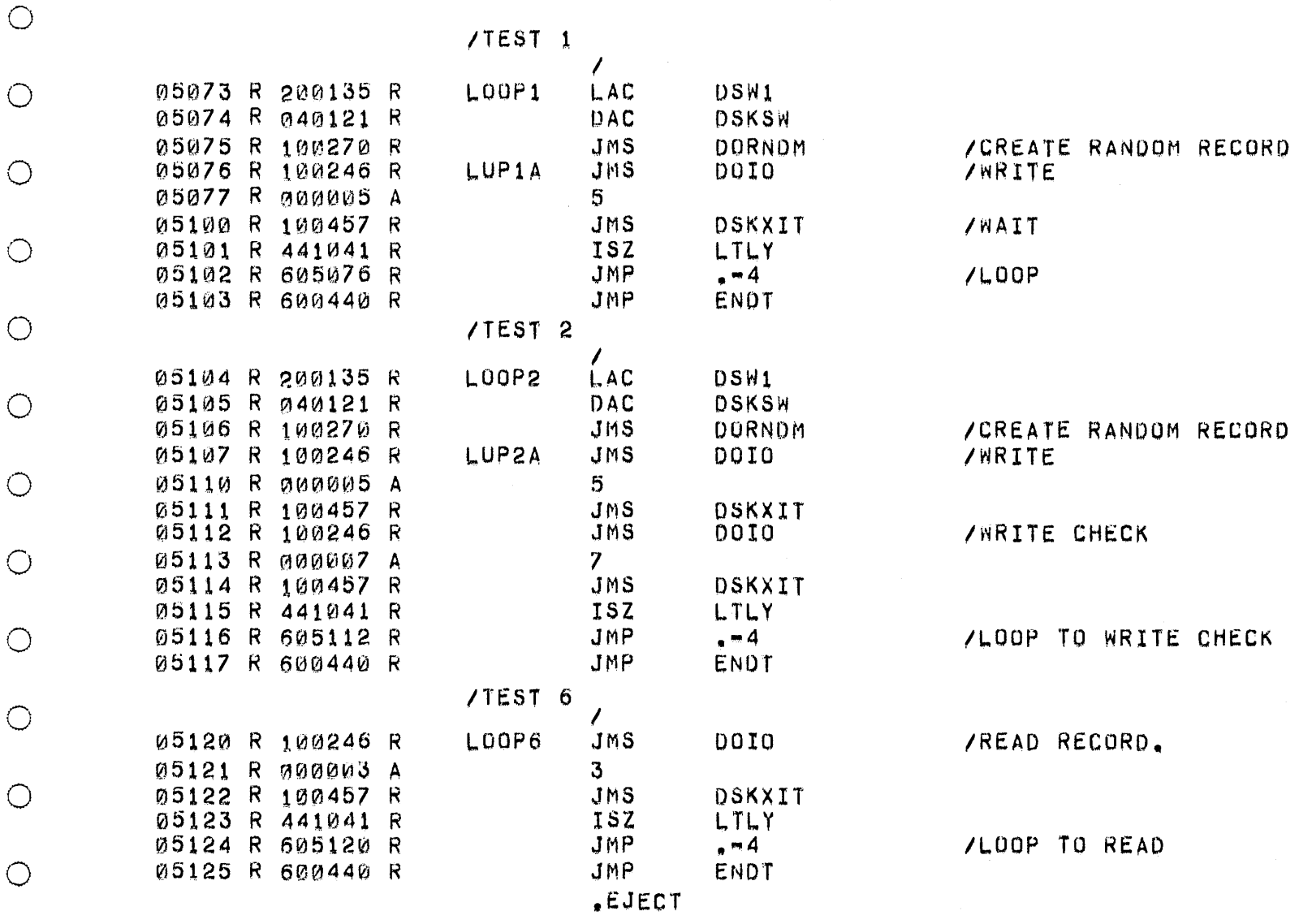

**PAGE 17** 

**RS0915 SRC** 

 $\bigcirc$ 

 $\bigcirc$ 

 $\bigcirc$ 

 $\bigcirc$ 

 $\bigcirc$ 

 $\bigcirc$ 

 $\bigcirc$ 

 $\bigcirc$ 

 $\bigcirc$ 

 $\bigcirc$ /TEST 3  $\prime$ 05126 R 200135 R LOOP3 LAC DSW1  $\bigcirc$ 05127 R 040121 R **DAC** DSKSW 05130 R 100270 R JMS **DORNOM** /CREATE RANDOM RECORD 05131 R 100246 R **JMS**  $\bigcirc$ DOIO **/WRITE** 05132 R 000005 A 5. 05133 R 100457 R **JMS** DSKXIT 05134 R 200136 R LAC DSW2  $\bigcirc$  $\mathcal{L}^{\text{max}}_{\text{max}}$ 05135 R 040121 R **DAC** DSKSW 05136 R 100246 R JMS DOIO /READ RECORD 05137 R 000003 A  $3 \bigcirc$ 05140 R 100457 R JMS DSKXIT 05141 R 100270 R **JMS DORNOM** /CHECK DATA 05142 R 441041 R **ISZ** LTLY  $\bigcirc$ 05143 R 605136 R JMP  $\bullet$  = 5 /LOOP TO READ **JMP** 05144 R 600440 R ENDT /TEST 4  $\bigcirc$ 05145 R 200002 R<br>05146 R 105161 R  $LDOP4$ **LAC**  $11002$ **/CREATE PATTERN RECORD JMS** FILRCD  $\bigcirc$ 05147 R 605076 R JMP LUP1A /GO TO WRITE /TEST 5  $\bigcirc$ LOOP5 05150 R 200002 R LAC  $UOD2$ 05151 R 105161 R **/CREATE PATTERN JMS FILRCD** 05152 R 605107 R JMP LUP2A /GO TO WRITE/WRITE CHECK  $\bigcirc$ /TEST 7 05153 R 200002 R LUOP7 LAC<sup>1</sup> **U002**  $\bigcirc$ 05154 R 105161 R  $JMS$ FILRCD **/CREATE PATTERN** 05155 R 100246 R **/WRITE PATTERN** JMS. DOID 05156 R 000005 A  $5<sup>1</sup>$  $\bigcirc$ 05157 R 100457 R **JMS** DSKXIT 05160 R 605120 R **JMP** /GO TO READ. LOOP6 .EJECT  $\bigcirc$ 

 $\bigcirc$  $\circ$  $\bigcirc$  $\bigcirc$  $\bigcirc$  $\bigcirc$  $\bigcirc$  $\bigcirc$  $\bigcirc$  $\bigcirc$  $\bigcirc$  $\bigcirc$  $\bigcirc$  $\bigcirc$  $\bigcirc$  $\bigcirc$  $\bigcirc$ 

 $\bigcirc$ 

 $\bigcirc$ 

 $\bigcirc$ 

 $\bigcirc$ 

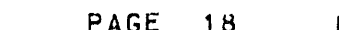

 $\circ$ 

 $\sim$ 

 $\bigcirc$ 

 $\bigcirc$ 

 $\bigcirc$ 

 $\circ$ 

 $\bigcirc$ 

 $\bigcirc$ 

 $\bigcirc$ 

 $\bigcirc$ 

 $\bigcirc$ 

RS0915 TEST FOR SYSTEM EXERCISER **RS0915 SRC** 

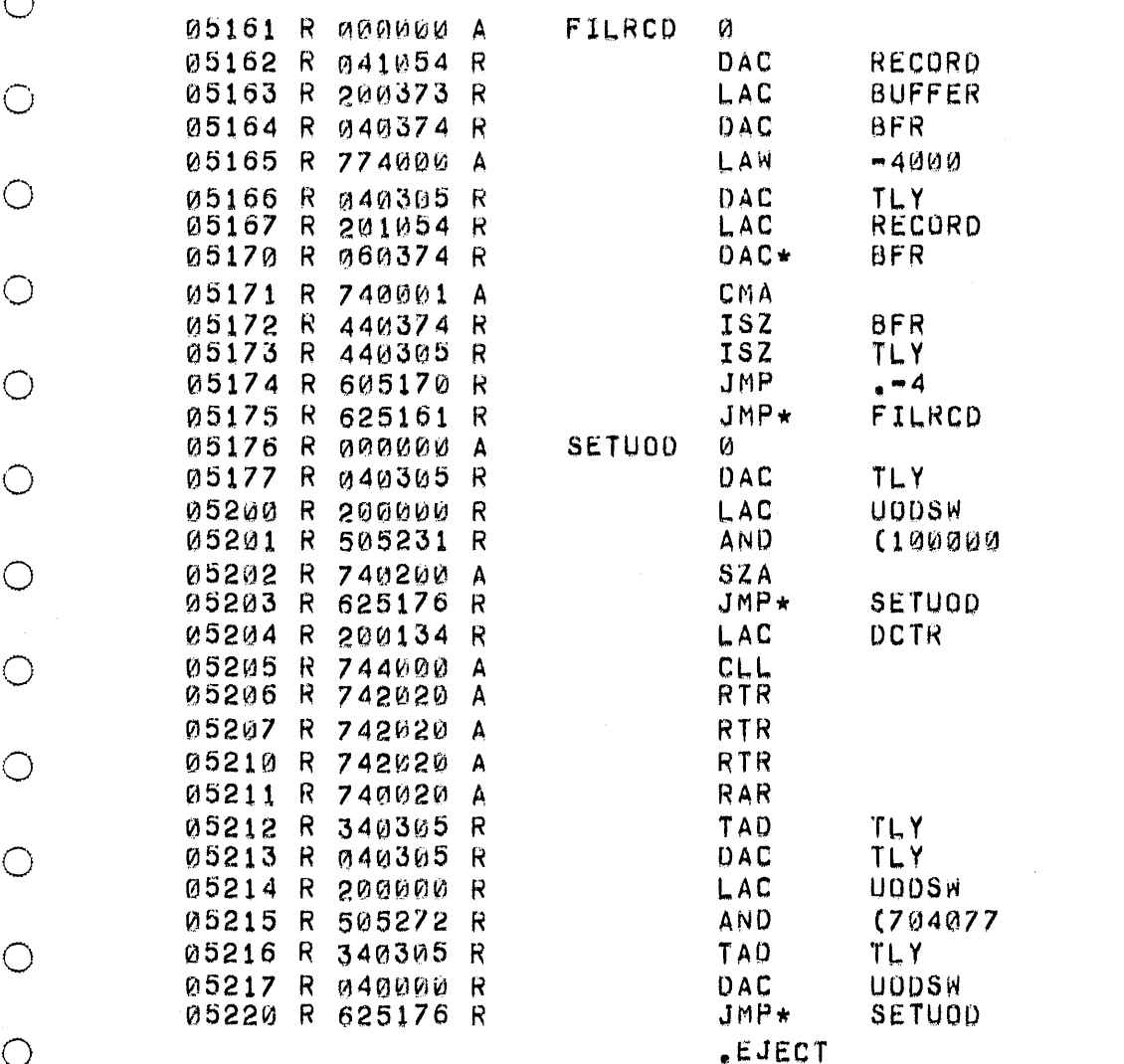

/WHEN NOT LOOPING INSERT /DISK # AND TEST # IN UODSW

/FILL RECORD WITH

**/IF LOOPING MODE**<br>/DON'T ALTER UODSW

/AC & AC COMPLEMENTED.

 $\circlearrowright$ 

 $\circ$ 

 $\circ$ 

 $\circ$ 

 $\circ$ 

 $\circ$ 

 $\bigcirc$ 

 $\bigcirc$ 

 $\circ$ 

 $\bigcirc$ 

 $\bigcirc$ 

 $\circ$ 

 $\circ$ 

 $\circ$ 

 $\bigcirc$ 

 $\bigcirc$ 

 $\bigcirc$ 

 $\bigcirc$ 

 $\bigcirc$ 

 $\circ$ 

 $\circ$ 

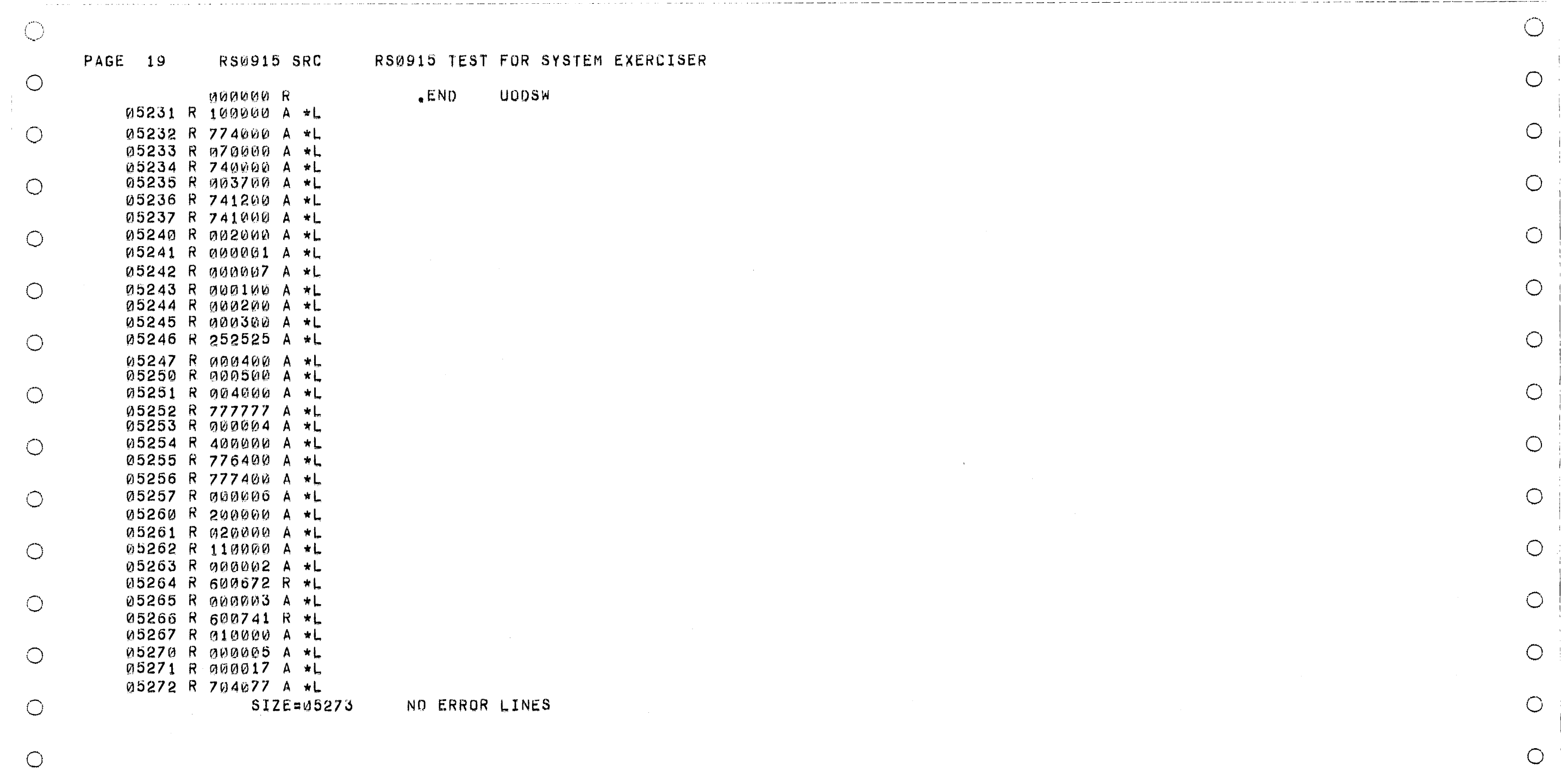

 $\label{eq:2.1} \frac{1}{\sqrt{2}}\int_{\mathbb{R}^3}\frac{1}{\sqrt{2}}\left(\frac{1}{\sqrt{2}}\right)^2\frac{1}{\sqrt{2}}\left(\frac{1}{\sqrt{2}}\right)^2\frac{1}{\sqrt{2}}\left(\frac{1}{\sqrt{2}}\right)^2\frac{1}{\sqrt{2}}\left(\frac{1}{\sqrt{2}}\right)^2.$ 

 $\bigcirc$ 

 $\bigcirc$ 

 $\bigcirc$ 

 $\bigcirc$ 

 $\bigcirc$ 

 $\bigcirc$ 

 $\bigcirc$ 

 $\bigcirc$  $\bigcirc$ 

 $\bigcirc$ 

 $\bigcirc$  $\bigcirc$  $\bigcirc$ 

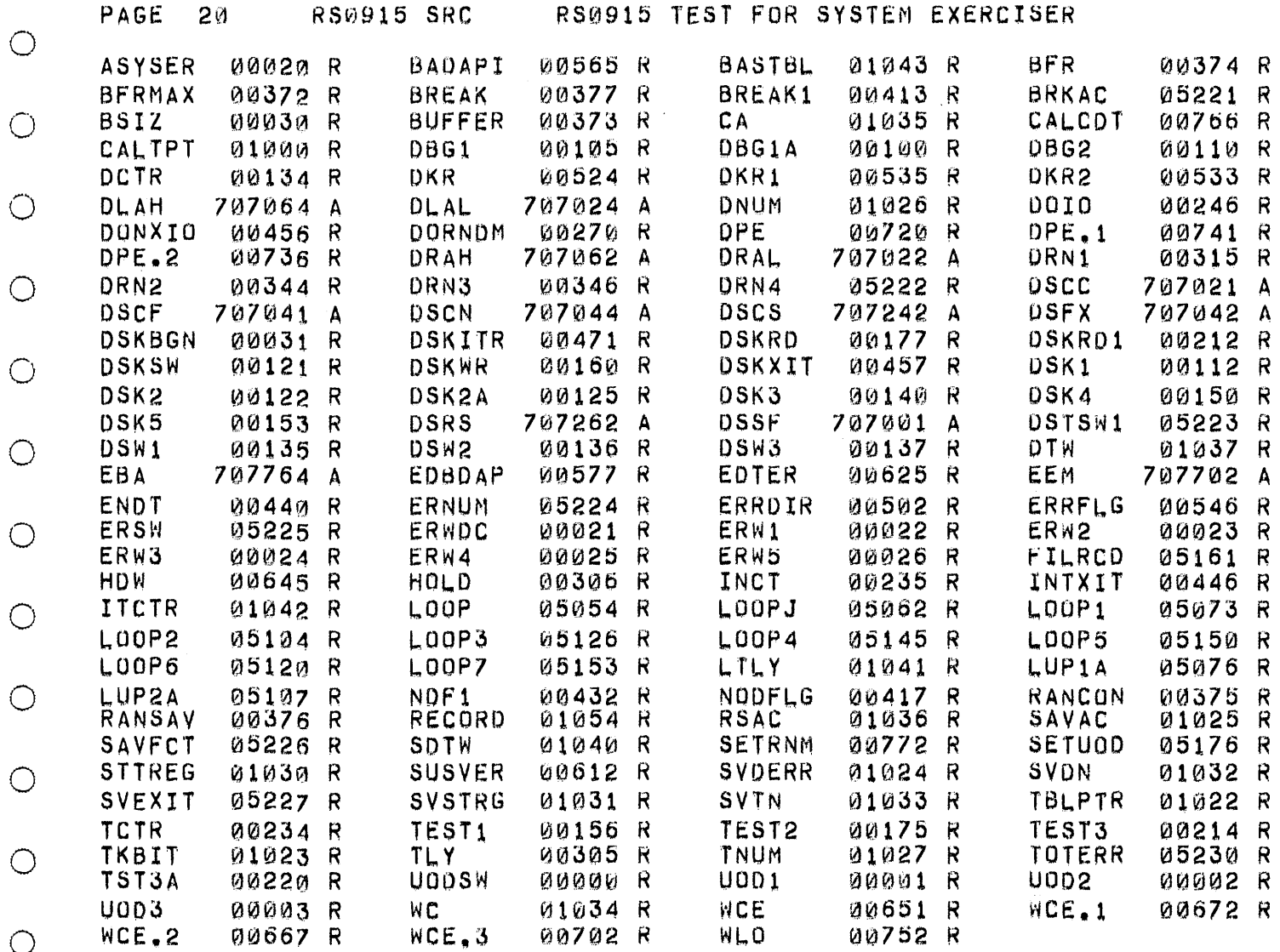

 $\circ$ 

 $\bigcirc$ 

 $\bigcirc$ 

 $\bigcirc$ 

 $\bigcirc$ 

 $\bigcirc$ 

 $\bigcirc$ 

 $\bigcirc$ 

 $\bigcirc$ 

 $\bigcirc$ 

 $\circ$ 

 $\bigcirc$ 

 $\circ$ 

 $\bigcirc$ 

 $\circ$ 

 $\bigcirc$ 

 $\bigcirc$ 

 $\bigcirc$ 

 $\bigcirc$ 

 $\bigcirc$ 

 $\bigcirc$ 

 $\circlearrowright$ 

 $\circ$ 

 $\circlearrowright$ 

 $\bigcirc$ 

 $\bigcirc$ 

 $\bigcirc$ 

 $\circ$ 

 $\circ$ 

 $\bigcirc$ 

 $\bigcirc$ 

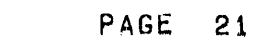

**RS0915 SRC** 

 $\bigcirc$ 

 $\circlearrowright$ 

 $\begin{array}{c} \n\mathbf{C} \n\end{array}$ 

 $\circ$ 

 $\bigcirc$ 

 $\circ$ 

 $\circ$ 

 $\circ$ 

 $\bigcirc$ 

 $\circlearrowright$ 

 $\bigcirc$ 

 $\bigcirc$ 

 $\bigcirc$ 

 $\bigcirc$ 

 $\bigcirc$ 

 $\bigcirc$ 

 $\bigcirc$ 

 $\bigcirc$ 

 $\bigcirc$ 

 $\circlearrowright$ 

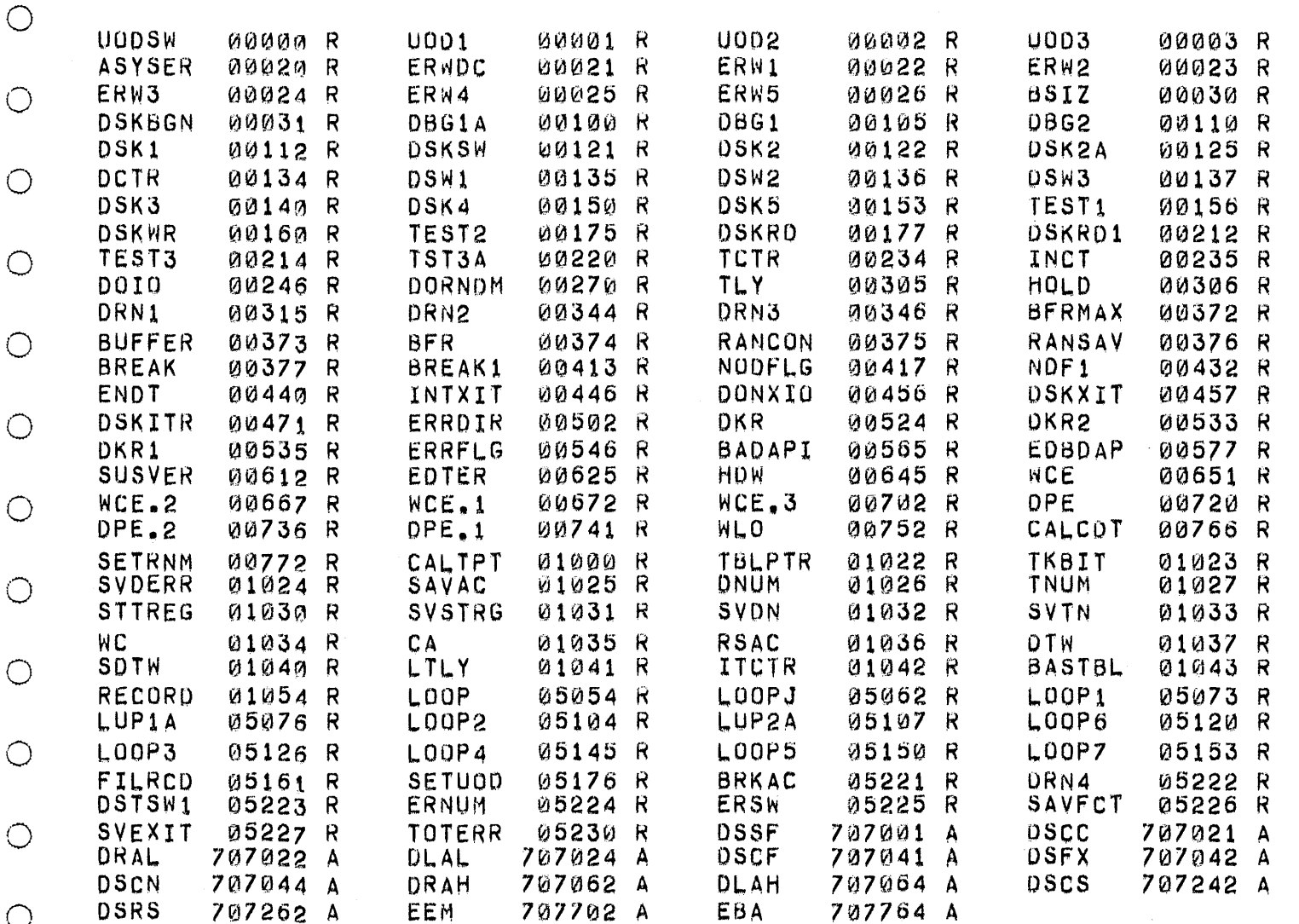

 $\bigcirc$ 

 $\bigcirc$ 

 $\circ$ 

 $\bigcirc$ 

 $\bigcirc$ 

 $\bigcirc$ 

 $\bigcirc$ 

 $\bigcirc$